# **libremidi**

**Jean-Michaël Celerier**

**Mar 17, 2021**

## **CONTENTS**

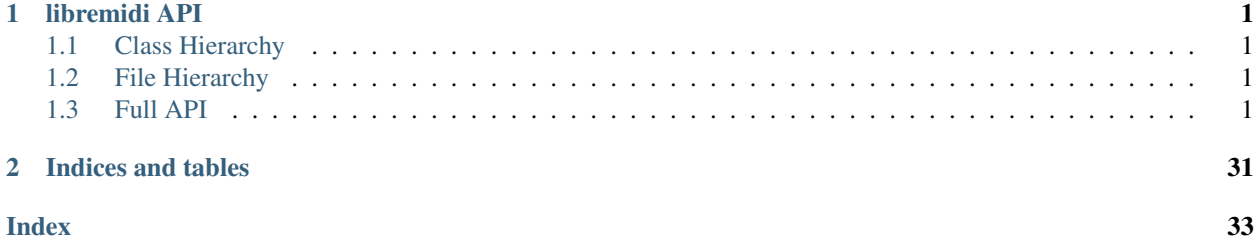

## **CHAPTER**

## **ONE**

## **LIBREMIDI API**

## <span id="page-4-1"></span><span id="page-4-0"></span>**1.1 Class Hierarchy**

## <span id="page-4-2"></span>**1.2 File Hierarchy**

## <span id="page-4-3"></span>**1.3 Full API**

## **1.3.1 Namespaces**

## **Namespace libremidi**

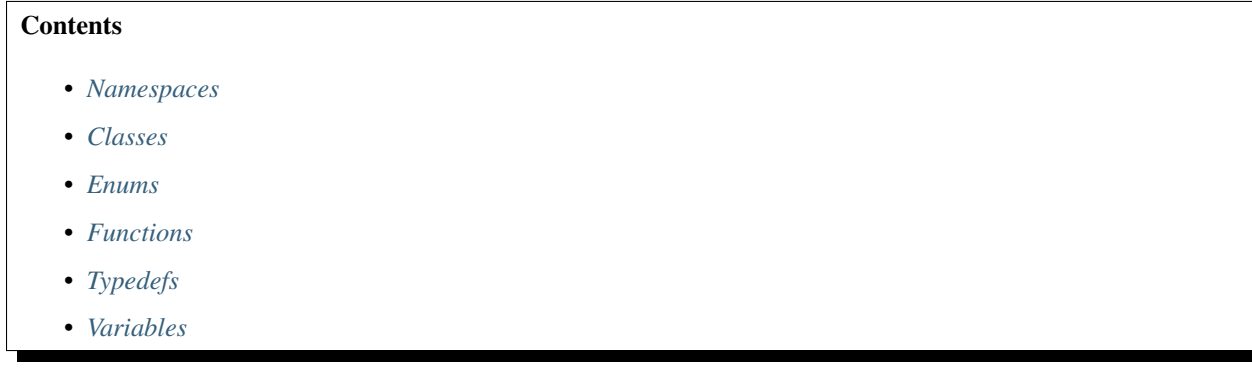

## <span id="page-4-4"></span>**Namespaces**

• *[Namespace libremidi::util](#page-6-2)*

## <span id="page-5-0"></span>**Classes**

- *[Struct chunking\\_parameters](#page-7-0)*
- *[Struct driver\\_error](#page-7-1)*
- *[Struct invalid\\_device\\_error](#page-8-0)*
- *[Struct invalid\\_parameter\\_error](#page-8-1)*
- *[Struct invalid\\_use\\_error](#page-9-0)*
- *[Struct memory\\_error](#page-9-1)*
- *[Struct message](#page-10-0)*
- *[Struct meta\\_events](#page-12-0)*
- *[Struct midi\\_exception](#page-12-1)*
- *[Struct no\\_devices\\_found\\_error](#page-13-0)*
- *[Struct observer::callbacks](#page-13-1)*
- *[Struct system\\_error](#page-14-0)*
- *[Struct thread\\_error](#page-15-0)*
- *[Struct track\\_event](#page-15-1)*
- *[Class midi\\_in](#page-15-2)*
- *[Class midi\\_out](#page-18-0)*
- *[Class observer](#page-20-0)*
- *[Class reader](#page-21-0)*
- *[Class writer](#page-21-1)*

## <span id="page-5-1"></span>**Enums**

- *[Enum API](#page-22-0)*
- *[Enum message\\_type](#page-22-1)*
- *[Enum meta\\_event\\_type](#page-23-0)*
- *[Enum midi\\_error](#page-24-0)*

## <span id="page-5-2"></span>**Functions**

- *[Function libremidi::available\\_apis](#page-25-0)*
- *[Function libremidi::clamp](#page-25-1)*
- *[Template Function libremidi::for\\_all\\_backends](#page-25-2)*
- *[Template Function libremidi::for\\_backend](#page-25-3)*
- *[Function libremidi::get\\_version](#page-26-0)*
- *[Template Function libremidi::make\\_tl](#page-26-1)*
- *[Function libremidi::open\\_midi\\_in](#page-26-2)*
- *[Function libremidi::open\\_midi\\_observer](#page-26-3)*
- *[Function libremidi::open\\_midi\\_out](#page-27-0)*
- *[Function libremidi::parseEvent](#page-27-1)*

## <span id="page-6-0"></span>**Typedefs**

- *[Typedef libremidi::midi\\_bytes](#page-31-0)*
- *[Typedef libremidi::midi\\_error\\_callback](#page-31-1)*
- *[Typedef libremidi::midi\\_track](#page-31-2)*

### <span id="page-6-1"></span>**Variables**

• *[Variable libremidi::available\\_backends](#page-30-0)*

#### <span id="page-6-2"></span>**Namespace libremidi::util**

#### **Contents**

• *[Functions](#page-6-3)*

#### <span id="page-6-3"></span>**Functions**

- *[Function libremidi::util::read\\_bytes](#page-27-2)*
- *[Function libremidi::util::read\\_uint16\\_be](#page-27-3)*
- *[Function libremidi::util::read\\_uint24\\_be](#page-27-4)*
- *[Function libremidi::util::read\\_uint32\\_be](#page-28-0)*
- *[Function libremidi::util::read\\_variable\\_length](#page-28-1)*
- *[Function libremidi::util::write\\_double\\_be](#page-28-2)*
- *[Function libremidi::util::write\\_float\\_be](#page-28-3)*
- *[Function libremidi::util::write\\_int16\\_be](#page-28-4)*
- *[Function libremidi::util::write\\_int32\\_be](#page-29-0)*
- *[Function libremidi::util::write\\_uint16\\_be](#page-29-1)*
- *[Function libremidi::util::write\\_uint32\\_be](#page-29-2)*
- *[Function libremidi::util::write\\_variable\\_length](#page-29-3)*

## <span id="page-7-5"></span>**1.3.2 Classes and Structs**

## <span id="page-7-0"></span>**Struct chunking\_parameters**

• Defined in file\_include\_libremidi\_libremidi.hpp

### **Struct Documentation**

#### <span id="page-7-2"></span>**struct** libremidi::**chunking\_parameters**

Used to determine how large sent messages will be chunked.

## **Public Members**

std::chrono::milliseconds **interval** = {}

int32\_t **size** = {}

std::function<bool(std::chrono::microseconds, int)> **wait** = *[chunking\\_parameters](#page-7-2)*::*[default\\_wait](#page-7-3)* Will be called by the chunking code to allow the API user to wait.

By default just calls sleep. Arguments are: the time that must be waited, the bytes currently written. Return false if you want to abort the transfer, and true otherwise.

## **Public Static Functions**

<span id="page-7-3"></span>**static inline** bool **default\_wait**(std::chrono::microseconds *time\_to\_wait*, int *written\_bytes*)

#### <span id="page-7-1"></span>**Struct driver\_error**

• Defined in file\_include\_libremidi\_libremidi.hpp

## **Inheritance Relationships**

#### **Base Type**

• public libremidi::midi\_exception (*[Struct midi\\_exception](#page-12-1)*)

## **Struct Documentation**

<span id="page-7-4"></span>**struct** libremidi::**driver\_error** : **public** libremidi::*[midi\\_exception](#page-13-2)*

## <span id="page-8-3"></span>**Public Functions**

**inline ~driver\_error**() **override**

## **Public Static Attributes**

**static constexpr** auto **code** = *[midi\\_error](#page-24-1)*::*[DRIVER\\_ERROR](#page-24-2)*

## <span id="page-8-0"></span>**Struct invalid\_device\_error**

• Defined in file\_include\_libremidi\_libremidi.hpp

## **Inheritance Relationships**

#### **Base Type**

• public libremidi::midi\_exception (*[Struct midi\\_exception](#page-12-1)*)

#### **Struct Documentation**

<span id="page-8-2"></span>**struct** libremidi::**invalid\_device\_error** : **public** libremidi::*[midi\\_exception](#page-13-2)*

#### **Public Functions**

**inline ~invalid\_device\_error**() **override**

#### **Public Static Attributes**

**static constexpr** auto **code** = *[midi\\_error](#page-24-1)*::*[INVALID\\_DEVICE](#page-24-3)*

#### <span id="page-8-1"></span>**Struct invalid\_parameter\_error**

• Defined in file\_include\_libremidi\_libremidi.hpp

#### **Inheritance Relationships**

#### **Base Type**

• public libremidi::midi\_exception (*[Struct midi\\_exception](#page-12-1)*)

## <span id="page-9-4"></span>**Struct Documentation**

<span id="page-9-2"></span>**struct** libremidi::**invalid\_parameter\_error** : **public** libremidi::*[midi\\_exception](#page-13-2)*

#### **Public Functions**

**inline ~invalid\_parameter\_error**() **override**

#### **Public Static Attributes**

**static constexpr** auto **code** = *[midi\\_error](#page-24-1)*::*[INVALID\\_PARAMETER](#page-24-4)*

#### <span id="page-9-0"></span>**Struct invalid\_use\_error**

• Defined in file\_include\_libremidi\_libremidi.hpp

#### **Inheritance Relationships**

#### **Base Type**

• public libremidi::midi\_exception (*[Struct midi\\_exception](#page-12-1)*)

## **Struct Documentation**

<span id="page-9-3"></span>**struct** libremidi::**invalid\_use\_error** : **public** libremidi::*[midi\\_exception](#page-13-2)*

#### **Public Functions**

**inline ~invalid\_use\_error**() **override**

#### **Public Static Attributes**

**static constexpr** auto **code** = *[midi\\_error](#page-24-1)*::*[INVALID\\_USE](#page-24-5)*

#### <span id="page-9-1"></span>**Struct memory\_error**

• Defined in file\_include\_libremidi\_libremidi.hpp

#### <span id="page-10-4"></span>**Inheritance Relationships**

#### **Base Type**

• public libremidi::midi\_exception (*[Struct midi\\_exception](#page-12-1)*)

#### **Struct Documentation**

<span id="page-10-3"></span>**struct** libremidi::**memory\_error** : **public** libremidi::*[midi\\_exception](#page-13-2)*

## **Public Functions**

**inline ~memory\_error**() **override**

## **Public Static Attributes**

**static constexpr** auto **code** = *[midi\\_error](#page-24-1)*::*[MEMORY\\_ERROR](#page-24-6)*

#### <span id="page-10-0"></span>**Struct message**

• Defined in file\_include\_libremidi\_message.hpp

#### **Struct Documentation**

<span id="page-10-2"></span>**struct** libremidi::**message**

## **Public Functions**

<span id="page-10-1"></span>**message**() **noexcept** = default **inline message**(**const** *[midi\\_bytes](#page-31-3)* &*src\_bytes*, double *src\_timestamp*) template<typename ...**Args**> **inline message**(*[Args](#page-10-1)*... *args*) **noexcept inline** bool **uses\_channel**(int *channel*) **const inline** int **get\_channel**() **const inline** bool **is\_meta\_event**() **const inline** *[meta\\_event\\_type](#page-23-1)* **get\_meta\_event\_type**() **const inline** *[message\\_type](#page-22-2)* **get\_message\_type**() **const inline** bool **is\_note\_on\_or\_off**() **const inline** auto **size**() **const inline** auto &**front**() **const inline** auto &**back**() **const inline** auto &**operator[]**(int *i*) **const**

```
inline auto &front()
inline auto &back()
inline auto &operator[](int i)
template<typename ...Args>
inline auto assign(Args&&... args)
template<typename ...Args>
inline auto insert(Args&&... args)
inline auto clear()
inline auto begin() const
inline auto end() const
inline auto begin()
inline auto end()
inline auto cbegin() const
inline auto cend() const
inline auto cbegin()
inline auto cend()
inline auto rbegin() const
inline auto rend() const
inline auto rbegin()
inline auto rend()
```
#### **Public Members**

*[midi\\_bytes](#page-31-3)* **bytes**

double **timestamp** = {}

#### **Public Static Functions**

**static inline** uint8\_t **make\_command**(**const** *[message\\_type](#page-22-2) type*, **const** int *channel*) **noexcept static inline** *[message](#page-10-2)* **note\_on**(uint8\_t *channel*, uint8\_t *note*, uint8\_t *velocity*) **noexcept static inline** *[message](#page-10-2)* **note\_off**(uint8\_t *channel*, uint8\_t *note*, uint8\_t *velocity*) **noexcept static inline** *[message](#page-10-2)* **control\_change**(uint8\_t *channel*, uint8\_t *control*, uint8\_t *value*) **noexcept static inline** *[message](#page-10-2)* **program\_change**(uint8\_t *channel*, uint8\_t *value*) **noexcept static inline** *[message](#page-10-2)* **pitch\_bend**(uint8\_t *channel*, int *value*) **noexcept static inline** *[message](#page-10-2)* **pitch\_bend**(uint8\_t *channel*, uint8\_t *lsb*, uint8\_t *msb*) **noexcept static inline** *[message](#page-10-2)* **poly\_pressure**(uint8\_t *channel*, uint8\_t *note*, uint8\_t *value*) **noexcept static inline** *[message](#page-10-2)* **aftertouch**(uint8\_t *channel*, uint8\_t *value*) **noexcept**

#### <span id="page-12-2"></span><span id="page-12-0"></span>**Struct meta\_events**

• Defined in file\_include\_libremidi\_message.hpp

#### **Struct Documentation**

**struct** libremidi::**meta\_events**

## **Public Static Functions**

**static inline** *[message](#page-10-2)* **end\_of\_track**() **static inline** *[message](#page-10-2)* **channel**(int *channel*) **static inline** *[message](#page-10-2)* **tempo**(int *mpqn*) **static inline** *[message](#page-10-2)* **time\_signature**(int *numerator*, int *denominator*) **static inline** *[message](#page-10-2)* **key\_signature**(int *keyIndex*, bool *isMinor*) **static inline** *[message](#page-10-2)* **song\_position**(int *positionInBeats*) **noexcept**

#### <span id="page-12-1"></span>**Struct midi\_exception**

• Defined in file\_include\_libremidi\_libremidi.hpp

#### **Inheritance Relationships**

#### **Base Type**

• public runtime\_error

### **Derived Types**

- public libremidi::driver\_error (*[Struct driver\\_error](#page-7-1)*)
- public libremidi::invalid\_device\_error (*[Struct invalid\\_device\\_error](#page-8-0)*)
- public libremidi::invalid\_parameter\_error (*[Struct invalid\\_parameter\\_error](#page-8-1)*)
- public libremidi::invalid\_use\_error (*[Struct invalid\\_use\\_error](#page-9-0)*)
- public libremidi::memory\_error (*[Struct memory\\_error](#page-9-1)*)
- public libremidi::no\_devices\_found\_error (*[Struct no\\_devices\\_found\\_error](#page-13-0)*)
- public libremidi::system\_error (*[Struct system\\_error](#page-14-0)*)
- public libremidi::thread\_error (*[Struct thread\\_error](#page-15-0)*)

## <span id="page-13-4"></span>**Struct Documentation**

```
struct libremidi::midi_exception : public runtime_error
     Base exception class for MIDI problems.
```
Subclassed by *[libremidi::driver\\_error](#page-7-4)*, *[libremidi::invalid\\_device\\_error](#page-8-2)*, *[libremidi::invalid\\_parameter\\_error](#page-9-2)*, *[libremidi::invalid\\_use\\_error](#page-9-3)*, *[libremidi::memory\\_error](#page-10-3)*, *[libremidi::no\\_devices\\_found\\_error](#page-13-3)*, *[li](#page-14-1)[bremidi::system\\_error](#page-14-1)*, *[libremidi::thread\\_error](#page-15-3)*

## **Public Functions**

**inline ~midi\_exception**() **override**

#### <span id="page-13-0"></span>**Struct no\_devices\_found\_error**

• Defined in file\_include\_libremidi\_libremidi.hpp

#### **Inheritance Relationships**

#### **Base Type**

• public libremidi::midi\_exception (*[Struct midi\\_exception](#page-12-1)*)

## **Struct Documentation**

<span id="page-13-3"></span>**struct** libremidi::**no\_devices\_found\_error** : **public** libremidi::*[midi\\_exception](#page-13-2)*

#### **Public Functions**

**inline ~no\_devices\_found\_error**() **override**

### **Public Static Attributes**

**static constexpr** auto **code** = *[midi\\_error](#page-24-1)*::*[NO\\_DEVICES\\_FOUND](#page-24-7)*

#### <span id="page-13-1"></span>**Struct observer::callbacks**

• Defined in file\_include\_libremidi\_libremidi.hpp

### <span id="page-14-2"></span>**Nested Relationships**

This struct is a nested type of *[Class observer](#page-20-0)*.

## **Struct Documentation**

**struct** libremidi::[observer](#page-20-1)::**callbacks**

### **Public Members**

std::function<void(int, std::string)> **input\_added** std::function<void(int, std::string)> **input\_removed** std::function<void(int, std::string)> **output\_added** std::function<void(int, std::string)> **output\_removed**

#### <span id="page-14-0"></span>**Struct system\_error**

• Defined in file\_include\_libremidi\_libremidi.hpp

#### **Inheritance Relationships**

#### **Base Type**

• public libremidi::midi\_exception (*[Struct midi\\_exception](#page-12-1)*)

#### **Struct Documentation**

<span id="page-14-1"></span>**struct** libremidi::**system\_error** : **public** libremidi::*[midi\\_exception](#page-13-2)*

## **Public Functions**

**inline ~system\_error**() **override**

#### **Public Static Attributes**

**static constexpr** auto **code** = *[midi\\_error](#page-24-1)*::*[SYSTEM\\_ERROR](#page-24-8)*

### <span id="page-15-5"></span><span id="page-15-0"></span>**Struct thread\_error**

• Defined in file\_include\_libremidi\_libremidi.hpp

## **Inheritance Relationships**

## **Base Type**

• public libremidi::midi\_exception (*[Struct midi\\_exception](#page-12-1)*)

## **Struct Documentation**

<span id="page-15-3"></span>**struct** libremidi::**thread\_error** : **public** libremidi::*[midi\\_exception](#page-13-2)*

## **Public Functions**

**inline ~thread\_error**() **override**

## **Public Static Attributes**

**static constexpr** auto **code** = *[midi\\_error](#page-24-1)*::*[THREAD\\_ERROR](#page-24-9)*

### <span id="page-15-1"></span>**Struct track\_event**

• Defined in file\_include\_libremidi\_message.hpp

## **Struct Documentation**

<span id="page-15-4"></span>**struct** libremidi::**track\_event**

#### **Public Members**

int  $\texttt{tick} = 0$ int  $\texttt{track} = 0$ *[message](#page-10-2)* **m**

## <span id="page-15-2"></span>**Class midi\_in**

• Defined in file\_include\_libremidi\_libremidi.hpp

### <span id="page-16-1"></span>**Class Documentation**

#### **class** libremidi::**midi\_in**

A realtime MIDI input class.

This class provides a common, platform-independent API for realtime MIDI input. It allows access to a single MIDI input port. Incoming MIDI messages are either saved to a queue for retrieval using the getMessage() function or immediately passed to a user-specified callback function. Create multiple instances of this class to connect to more than one MIDI device at the same time. With the OS-X, Linux ALSA, and JACK MIDI APIs, it is also possible to open a virtual input port to which other MIDI software clients can connect.

by Gary P. Scavone, 2003-2017.

#### **Public Types**

<span id="page-16-0"></span>**using message\_callback** = std::function<void(**const** *[message](#page-10-2)* &message)> User callback function type definition.

#### **Public Functions**

**inline midi\_in**(libremidi::*[API](#page-22-3) api* = *[API](#page-22-3)*::*[UNSPECIFIED](#page-22-4)*, std::string\_view *clientName* = "RtMidi Input Client", unsigned int *queueSizeLimit* = 100) Default constructor that allows an optional api, client name and queue size.

An exception will be thrown if a MIDI system initialization error occurs. The queue size defines the maximum number of messages that can be held in the MIDI queue (when not using a callback function). If the queue size limit is reached, incoming messages will be ignored.

If no API argument is specified and multiple API support has been compiled, the default order of use is ALSA, JACK (Linux) and CORE, JACK (OS-X).

#### Parameters

- api: An optional API id can be specified.
- clientName: An optional client name can be specified. This will be used to group the ports that are created by the application.
- queueSizeLimit: An optional size of the MIDI input queue can be specified.

#### **inline ~midi\_in**()

If a MIDI connection is still open, it will be closed by the destructor.

**inline** libremidi::*[API](#page-22-3)* **get\_current\_api**() **const noexcept** Returns the MIDI API specifier for the current instance of RtMidiIn.

#### **Parameters**

- portNumber: A port number greater than 0 can be specified. Otherwise, the default or first port found is opened.
- portName: A name for the application port that is used to connect to portId can be specified.

**inline** void **open\_port**()

**inline** void **open\_port**(unsigned int *portNumber*, std::string\_view *portName*) Open a MIDI input connection given by enumeration number.

```
inline void open_port(unsigned int port)
```
#### **inline** void **open\_virtual\_port**(std::string\_view *portName*)

Create a virtual input port, with optional name, to allow software connections (OS X, JACK and ALSA only).

This function creates a virtual MIDI input port to which other software applications can connect. This type of functionality is currently only supported by the Macintosh OS-X, any JACK, and Linux ALSA APIs (the function returns an error for the other APIs).

#### Parameters

• portName: An optional name for the application port that is used to connect to portId can be specified.

#### **inline** void **open\_virtual\_port**()

**inline** void **set\_callback**(*[message\\_callback](#page-16-0) callback*)

Set a callback function to be invoked for incoming MIDI messages.

The callback function will be called whenever an incoming MIDI message is received. While not absolutely necessary, it is best to set the callback function before opening a MIDI port to avoid leaving some messages in the queue.

#### Parameters

- callback: A callback function must be given.
- userData: Optionally, a pointer to additional data can be passed to the callback function whenever it is called.

#### **inline** void **cancel\_callback**()

Cancel use of the current callback function (if one exists).

Subsequent incoming MIDI messages will be written to the queue and can be retrieved with the *getMessage* function.

#### **inline** void **close\_port**()

Close an open MIDI connection (if one exists).

#### **inline** bool **is\_port\_open**() **const noexcept**

Returns true if a port is open and false if not.

Note that this only applies to connections made with the openPort() function, not to virtual ports.

#### **inline** unsigned int **get\_port\_count**()

Return the number of available MIDI input ports.

Return This function returns the number of MIDI ports of the selected API.

#### **inline** std::string **get\_port\_name**(unsigned int *portNumber* = 0) Return a string identifier for the specified MIDI input port number.

Return The name of the port with the given Id is returned. An empty string is returned if an invalid port specifier is provided. User code should assume a UTF-8 encoding.

<span id="page-18-1"></span>**inline** void **ignore**  $\tt types$  (bool  $midSysex = true$ , bool  $midTime = true$ , bool  $midSense = true$ ) Specify whether certain MIDI message types should be queued or ignored during input.

By default, MIDI timing and active sensing messages are ignored during message input because of their relative high data rates. MIDI sysex messages are ignored by default as well. Variable values of "true" imply that the respective message type will be ignored.

```
inline message get_message()
```
Fill the user-provided vector with the data bytes for the next available MIDI message in the input queue and return the event delta-time in seconds.

This function returns immediately whether a new message is available or not. A valid message is indicated by a non-zero vector size. An exception is thrown if an error occurs during message retrieval or an input connection was not previously established.

```
inline bool get_message(message&)
```

```
inline void set_error_callback(midi_error_callback errorCallback)
```
Set an error callback function to be invoked when an error has occured.

The callback function will be called whenever an error has occured. It is best to set the error callback function before opening a port.

**inline** void **set\_client\_name**(std::string\_view *clientName*)

**inline** void **set\_port\_name**(std::string\_view *portName*)

#### <span id="page-18-0"></span>**Class midi\_out**

• Defined in file include libremidi libremidi.hpp

#### **Class Documentation**

**class** libremidi::**midi\_out** A realtime MIDI output class.

> This class provides a common, platform-independent API for MIDI output. It allows one to probe available MIDI output ports, to connect to one such port, and to send MIDI bytes immediately over the connection. Create multiple instances of this class to connect to more than one MIDI device at the same time. With the OS-X, Linux ALSA and JACK MIDI APIs, it is also possible to open a virtual port to which other MIDI software clients can connect.

by Gary P. Scavone, 2003-2017.

#### **Public Functions**

```
inline midi_out(libremidi::API api, std::string_view clientName)
     Default constructor that allows an optional client name.
```
An exception will be thrown if a MIDI system initialization error occurs.

If no API argument is specified and multiple API support has been compiled, the default order of use is ALSA, JACK (Linux) and CORE, JACK (OS-X).

**inline midi\_out**()

```
inline ~midi_out()
```
The destructor closes any open MIDI connections.

```
inline libremidi::API get_current_api() noexcept
```
Returns the MIDI API specifier for the current instance of RtMidiOut.

**inline** void **open\_port**(unsigned int *portNumber*, std::string\_view *portName*) Open a MIDI output connection.

An optional port number greater than 0 can be specified. Otherwise, the default or first port found is opened. An exception is thrown if an error occurs while attempting to make the port connection.

```
inline void open_port()
```

```
inline void open_port(unsigned int port)
```

```
inline void close_port()
```
Close an open MIDI connection (if one exists).

```
inline bool is_port_open() const noexcept
```
Returns true if a port is open and false if not.

Note that this only applies to connections made with the openPort() function, not to virtual ports.

#### **inline** void **open\_virtual\_port**(std::string\_view *portName*)

Create a virtual output port, with optional name, to allow software connections (OS X, JACK and ALSA only).

This function creates a virtual MIDI output port to which other software applications can connect. This type of functionality is currently only supported by the Macintosh OS-X, Linux ALSA and JACK APIs (the function does nothing with the other APIs). An exception is thrown if an error occurs while attempting to create the virtual port.

```
inline void open_virtual_port()
```

```
inline unsigned int get_port_count()
```
Return the number of available MIDI output ports.

**inline** std::string **get\_port\_name**(unsigned int *portNumber* = 0) Return a string identifier for the specified MIDI port type and number.

Return The name of the port with the given Id is returned. An empty string is returned if an invalid port specifier is provided. User code should assume a UTF-8 encoding.

**inline** void **send\_message**(**const** std::vector<unsigned char> &*message*) Immediately send a single message out an open MIDI output port.

An exception is thrown if an error occurs during output or an output connection was not previously established.

- **inline** void **send\_message**(**const** libremidi::*[message](#page-10-2)* &*message*)
- **inline** void **send\_message**(**const** unsigned char \**message*, size\_t *size*) Immediately send a single message out an open MIDI output port.

An exception is thrown if an error occurs during output or an output connection was not previously established.

#### **Parameters**

- message: A pointer to the MIDI message as raw bytes
- size: Length of the MIDI message in bytes

<span id="page-20-3"></span>**inline** void **set\_error\_callback**(*[midi\\_error\\_callback](#page-31-4) errorCallback*) **noexcept** Set an error callback function to be invoked when an error has occured.

The callback function will be called whenever an error has occured. It is best to set the error callback function before opening a port.

**inline** void **set\_client\_name**(std::string\_view *clientName*)

**inline** void **set\_port\_name**(std::string\_view *portName*)

**inline** void **set\_chunking\_parameters**(std::optional<*[chunking\\_parameters](#page-7-2)*> *parameters*) For large messages, chunk their content and wait. Setting a null optional will disable chunking.

#### <span id="page-20-0"></span>**Class observer**

• Defined in file\_include\_libremidi\_libremidi.hpp

#### **Nested Relationships**

#### **Nested Types**

• *[Struct observer::callbacks](#page-13-1)*

#### **Class Documentation**

<span id="page-20-1"></span>**class** libremidi::**observer** The callbacks will be called whenever a device is added or removed for a given API.

#### **Public Functions**

**inline observer**(libremidi::*[API](#page-22-3)*, *[callbacks](#page-20-2)*)

<span id="page-20-2"></span>**inline ~observer**()

**struct callbacks**

#### **Public Members**

std::function<void(int, std::string)> **input\_added**

std::function<void(int, std::string)> **input\_removed**

std::function<void(int, std::string)> **output\_added**

std::function<void(int, std::string)> **output\_removed**

## <span id="page-21-2"></span><span id="page-21-0"></span>**Class reader**

• Defined in file\_include\_libremidi\_reader.hpp

## **Class Documentation**

```
class libremidi::reader
```
## **Public Functions**

**inline reader**(bool *useAbsolute* = false) **inline ~reader**() **inline** void **parse**(**const** std::vector<uint8\_t> &*buffer*) **inline** double **get\_end\_time**()

## **Public Members**

```
float ticksPerBeat = {}
```

```
float startingTempo = {}
```
std::vector<*[midi\\_track](#page-32-0)*> **tracks**

## <span id="page-21-1"></span>**Class writer**

• Defined in file\_include\_libremidi\_writer.hpp

## **Class Documentation**

```
class libremidi::writer
```
## **Public Functions**

**inline writer**(int *ticks*) **inline ~writer**() **inline** size\_t **get\_num\_tracks**() **inline** void **add\_event**(int *tick*, int *track*, *[message](#page-10-2) m*) **inline** void **add\_event**(int *track*, *[track\\_event](#page-15-4) m*) **inline** void **add\_track**() **inline** void **write**(std::ostream &*out*) **inline const** std::vector<*[midi\\_track](#page-32-0)*> &**get\_tracks**()

## <span id="page-22-5"></span>**1.3.3 Enums**

## <span id="page-22-0"></span>**Enum API**

• Defined in file\_include\_libremidi\_libremidi.hpp

#### **Enum Documentation**

<span id="page-22-3"></span>**enum** libremidi::**API** MIDI API specifier arguments.

<span id="page-22-4"></span>*Values:*

**enumerator UNSPECIFIED** Search for a working compiled API.

**enumerator MACOSX\_CORE** Macintosh OS-X Core Midi API.

**enumerator LINUX\_ALSA** The Advanced Linux Sound Architecture API.

**enumerator LINUX\_ALSA\_SEQ**

**enumerator LINUX\_ALSA\_RAW** Raw ALSA API.

**enumerator UNIX\_JACK** The JACK Low-Latency MIDI Server API.

**enumerator WINDOWS\_MM** The Microsoft Multimedia MIDI API.

**enumerator WINDOWS\_UWP** The Microsoft WinRT MIDI API.

**enumerator EMSCRIPTEN\_WEBMIDI** Web MIDI API through Emscripten

**enumerator DUMMY** A compilable but non-functional API.

#### <span id="page-22-1"></span>**Enum message\_type**

• Defined in file\_include\_libremidi\_message.hpp

#### **Enum Documentation**

<span id="page-22-2"></span>**enum** libremidi::**message\_type**

*Values:*

**enumerator INVALID**

**enumerator NOTE\_OFF**

**enumerator NOTE\_ON**

**enumerator POLY\_PRESSURE**

<span id="page-23-2"></span>**enumerator CONTROL\_CHANGE enumerator PROGRAM\_CHANGE enumerator AFTERTOUCH enumerator PITCH\_BEND enumerator SYSTEM\_EXCLUSIVE enumerator TIME\_CODE enumerator SONG\_POS\_POINTER enumerator SONG\_SELECT enumerator RESERVED1 enumerator RESERVED2 enumerator TUNE\_REQUEST enumerator EOX enumerator TIME\_CLOCK enumerator RESERVED3 enumerator START enumerator CONTINUE enumerator STOP enumerator RESERVED4 enumerator ACTIVE\_SENSING enumerator SYSTEM\_RESET**

#### <span id="page-23-0"></span>**Enum meta\_event\_type**

• Defined in file\_include\_libremidi\_message.hpp

#### **Enum Documentation**

```
enum libremidi::meta_event_type
    Values:
    enumerator SEQUENCE_NUMBER
    enumerator TEXT
    enumerator COPYRIGHT
    enumerator TRACK_NAME
    enumerator INSTRUMENT
    enumerator LYRIC
    enumerator MARKER
    enumerator CUE
    enumerator PATCH_NAME
```
<span id="page-24-10"></span>**enumerator DEVICE\_NAME enumerator CHANNEL\_PREFIX enumerator MIDI\_PORT enumerator END\_OF\_TRACK enumerator TEMPO\_CHANGE enumerator SMPTE\_OFFSET enumerator TIME\_SIGNATURE enumerator KEY\_SIGNATURE enumerator PROPRIETARY enumerator UNKNOWN**

#### <span id="page-24-0"></span>**Enum midi\_error**

• Defined in file\_include\_libremidi\_libremidi.hpp

#### **Enum Documentation**

```
enum libremidi::midi_error
     Defines various error types.
```
*Values:*

**enumerator WARNING** A non-critical error.

**enumerator UNSPECIFIED** The default, unspecified error type.

<span id="page-24-7"></span>**enumerator NO\_DEVICES\_FOUND** No devices found on system.

<span id="page-24-3"></span>**enumerator INVALID\_DEVICE** An invalid device ID was specified.

- <span id="page-24-6"></span>**enumerator MEMORY\_ERROR** An error occured during memory allocation.
- <span id="page-24-4"></span>**enumerator INVALID\_PARAMETER** An invalid parameter was specified to a function.

<span id="page-24-5"></span>**enumerator INVALID\_USE** The function was called incorrectly.

<span id="page-24-2"></span>**enumerator DRIVER\_ERROR** A system driver error occured.

<span id="page-24-8"></span>**enumerator SYSTEM\_ERROR** A system error occured.

<span id="page-24-9"></span>**enumerator THREAD\_ERROR** A thread error occured.

## <span id="page-25-6"></span>**1.3.4 Functions**

## <span id="page-25-0"></span>**Function libremidi::available\_apis**

• Defined in file\_include\_libremidi\_libremidi.cpp

## **Function Documentation**

Warning: doxygenfunction: Unable to resolve function "libremidi::available\_apis" with arguments () in doxygen xml output for project "libremidi" from directory: ./doxyoutput/xml. Potential matches:

- std::vector<libremidi::API> available\_apis() **noexcept**

#### <span id="page-25-1"></span>**Function libremidi::clamp**

• Defined in file\_include\_libremidi\_message.hpp

#### **Function Documentation**

**inline constexpr** uint8\_t libremidi::**clamp**(uint8\_t *val*, uint8\_t *min*, uint8\_t *max*)

### <span id="page-25-2"></span>**Template Function libremidi::for\_all\_backends**

• Defined in file\_include\_libremidi\_libremidi.cpp

#### **Function Documentation**

<span id="page-25-4"></span>template<typename **F**> auto libremidi::**for\_all\_backends**(*[F](#page-25-4)* &&*f*)

#### <span id="page-25-3"></span>**Template Function libremidi::for\_backend**

• Defined in file\_include\_libremidi\_libremidi.cpp

#### **Function Documentation**

<span id="page-25-5"></span>template<typename **F**> auto libremidi::**for\_backend**(libremidi::*[API](#page-22-3) api*, *[F](#page-25-5)* &&*f*)

## <span id="page-26-5"></span><span id="page-26-0"></span>**Function libremidi::get\_version**

• Defined in file\_include\_libremidi\_libremidi.cpp

## **Function Documentation**

Warning: doxygenfunction: Unable to resolve function "libremidi::get\_version" with arguments () in doxygen xml output for project "libremidi" from directory: ./doxyoutput/xml. Potential matches:

```
- std::string get_version() noexcept
```
#### <span id="page-26-1"></span>**Template Function libremidi::make\_tl**

• Defined in file\_include\_libremidi\_libremidi.cpp

## **Function Documentation**

<span id="page-26-4"></span>template<typename **unused**, typename ...**Args**> **constexpr** auto libremidi::**make\_tl**(*[unused](#page-26-4)*, *[Args](#page-26-4)*...)

#### <span id="page-26-2"></span>**Function libremidi::open\_midi\_in**

• Defined in file\_include\_libremidi\_libremidi.cpp

## **Function Documentation**

```
inline std::unique_ptr<midi_in_api> libremidi::open_midi_in(libremidi::API api,
                                                           std::string_view clientName,
                                                           unsigned int queueSizeLimit)
```
#### <span id="page-26-3"></span>**Function libremidi::open\_midi\_observer**

• Defined in file\_include\_libremidi\_libremidi.cpp

## **Function Documentation**

**inline** std::unique\_ptr<observer\_api> libremidi::**open\_midi\_observer**(libremidi::*[API](#page-22-3) api*, *[observer](#page-20-1)*::*[callbacks](#page-20-2)* &&*cb*)

## <span id="page-27-5"></span><span id="page-27-0"></span>**Function libremidi::open\_midi\_out**

• Defined in file\_include\_libremidi\_libremidi.cpp

## **Function Documentation**

**inline** std::unique\_ptr<midi\_out\_api> libremidi::**open\_midi\_out**(libremidi::*[API](#page-22-3) api*, std::string\_view *clientName*)

## <span id="page-27-1"></span>**Function libremidi::parseEvent**

• Defined in file\_include\_libremidi\_reader.cpp

## **Function Documentation**

```
inline track_event libremidi::parseEvent(int tick, int track, uint8_t const *&dataStart, mes-
                                               sage_type lastEventTypeByte)
```
## <span id="page-27-2"></span>**Function libremidi::util::read\_bytes**

• Defined in file\_include\_libremidi\_reader.cpp

## **Function Documentation**

**inline** void libremidi::util::**read\_bytes**(*[midi\\_bytes](#page-31-3)* &*buffer*, uint8\_t **const** \*&*data*, int *num*)

#### <span id="page-27-3"></span>**Function libremidi::util::read\_uint16\_be**

• Defined in file\_include\_libremidi\_reader.cpp

#### **Function Documentation**

**inline** uint16\_t libremidi::util::**read\_uint16\_be**(uint8\_t **const** \*&*data*)

#### <span id="page-27-4"></span>**Function libremidi::util::read\_uint24\_be**

• Defined in file\_include\_libremidi\_reader.cpp

## <span id="page-28-5"></span>**Function Documentation**

**inline** uint32\_t libremidi::util::**read\_uint24\_be**(uint8\_t **const** \*&*data*)

### <span id="page-28-0"></span>**Function libremidi::util::read\_uint32\_be**

• Defined in file\_include\_libremidi\_reader.cpp

#### **Function Documentation**

**inline** uint32\_t libremidi::util::**read\_uint32\_be**(uint8\_t **const** \*&*data*)

#### <span id="page-28-1"></span>**Function libremidi::util::read\_variable\_length**

• Defined in file\_include\_libremidi\_reader.cpp

#### **Function Documentation**

**inline** uint32\_t libremidi::util::**read\_variable\_length**(uint8\_t **const** \*&*data*)

#### <span id="page-28-2"></span>**Function libremidi::util::write\_double\_be**

• Defined in file\_include\_libremidi\_writer.cpp

## **Function Documentation**

**inline** std::ostream &libremidi::util::**write\_double\_be**(std::ostream &*out*, double *value*)

#### <span id="page-28-3"></span>**Function libremidi::util::write\_float\_be**

• Defined in file\_include\_libremidi\_writer.cpp

## **Function Documentation**

**inline** std::ostream &libremidi::util::**write\_float\_be**(std::ostream &*out*, float *value*)

#### <span id="page-28-4"></span>**Function libremidi::util::write\_int16\_be**

• Defined in file\_include\_libremidi\_writer.cpp

## <span id="page-29-4"></span>**Function Documentation**

**inline** std::ostream &libremidi::util::**write\_int16\_be**(std::ostream &*out*, int16\_t *value*)

### <span id="page-29-0"></span>**Function libremidi::util::write\_int32\_be**

• Defined in file\_include\_libremidi\_writer.cpp

#### **Function Documentation**

**inline** std::ostream &libremidi::util::**write\_int32\_be**(std::ostream &*out*, int32\_t *value*)

#### <span id="page-29-1"></span>**Function libremidi::util::write\_uint16\_be**

• Defined in file\_include\_libremidi\_writer.cpp

#### **Function Documentation**

**inline** std::ostream &libremidi::util::**write\_uint16\_be**(std::ostream &*out*, uint16\_t *value*)

#### <span id="page-29-2"></span>**Function libremidi::util::write\_uint32\_be**

• Defined in file\_include\_libremidi\_writer.cpp

#### **Function Documentation**

**inline** std::ostream &libremidi::util::**write\_uint32\_be**(std::ostream &*out*, uint32\_t *value*)

#### <span id="page-29-3"></span>**Function libremidi::util::write\_variable\_length**

• Defined in file\_include\_libremidi\_writer.cpp

#### **Function Documentation**

**inline** void libremidi::util::**write\_variable\_length**(uint32\_t *aValue*, std::vector<uint8\_t> &*outdata*)

## <span id="page-30-1"></span>**1.3.5 Variables**

### <span id="page-30-0"></span>**Variable libremidi::available\_backends**

• Defined in file\_include\_libremidi\_libremidi.cpp

## **Variable Documentation**

**static constexpr** auto libremidi::**available\_backends** = *[make\\_tl](#page-26-4)*(0, dummy\_backend{})

## **1.3.6 Defines**

#### **Define LIBREMIDI\_DUMMY**

• Defined in file\_include\_libremidi\_libremidi.cpp

## **Define Documentation**

Warning: doxygendefine: Cannot find define "LIBREMIDI\_DUMMY" in doxygen xml output for project "libremidi" from directory: ./doxyoutput/xml

## **Define LIBREMIDI\_EXPORT**

• Defined in file\_include\_libremidi\_libremidi.hpp

### **Define Documentation**

#### **LIBREMIDI\_EXPORT**

#### **Define LIBREMIDI\_INLINE**

• Defined in file\_include\_libremidi\_message.hpp

## **Define Documentation**

## **LIBREMIDI\_INLINE**

## <span id="page-31-5"></span>**Define LIBREMIDI\_VERSION**

• Defined in file\_include\_libremidi\_libremidi.hpp

## **Define Documentation**

### **LIBREMIDI\_VERSION**

## **1.3.7 Typedefs**

## <span id="page-31-0"></span>**Typedef libremidi::midi\_bytes**

• Defined in file\_include\_libremidi\_message.hpp

## **Typedef Documentation**

<span id="page-31-3"></span>**using** libremidi::**midi\_bytes** = std::vector<unsigned char>

## <span id="page-31-1"></span>**Typedef libremidi::midi\_error\_callback**

• Defined in file\_include\_libremidi\_libremidi.hpp

## **Typedef Documentation**

<span id="page-31-4"></span>**using** libremidi::**midi\_error\_callback** = std::function<void(*[midi\\_error](#page-24-1)* type, std::string\_view errorText)> Error callback function.

Note that class behaviour is undefined after a critical error (not a warning) is reported.

#### Parameters

- type: Type of error.
- errorText: Error description.

## <span id="page-31-2"></span>**Typedef libremidi::midi\_track**

• Defined in file\_include\_libremidi\_message.hpp

## <span id="page-32-1"></span>**Typedef Documentation**

<span id="page-32-0"></span>**typedef** std::vector<*[track\\_event](#page-15-4)*> libremidi::**midi\_track**

## **CHAPTER**

**TWO**

## **INDICES AND TABLES**

- <span id="page-34-0"></span>• genindex
- modindex
- search

## **INDEX**

## <span id="page-36-0"></span>L

libremidi::API (*C++ enum*), [19](#page-22-5) libremidi::API::DUMMY (*C++ enumerator*), [19](#page-22-5) libremidi::API::EMSCRIPTEN\_WEBMIDI (*C++ enumerator*), [19](#page-22-5) libremidi::API::LINUX\_ALSA (*C++ enumerator*), [19](#page-22-5) libremidi::API::LINUX\_ALSA\_RAW (*C++ enumerator*), [19](#page-22-5) libremidi::API::LINUX\_ALSA\_SEQ (*C++ enumerator*), [19](#page-22-5) libremidi::API::MACOSX\_CORE (*C++ enumerator*), [19](#page-22-5) libremidi::API::UNIX\_JACK (*C++ enumerator*), [19](#page-22-5) libremidi::API::UNSPECIFIED (*C++ enumerator*), [19](#page-22-5) libremidi::API::WINDOWS\_MM (*C++ enumerator*), [19](#page-22-5) libremidi::API::WINDOWS\_UWP (*C++ enumerator*), [19](#page-22-5) libremidi::available\_backends (*C++ member*), [27](#page-30-1) libremidi::chunking\_parameters (*C++ struct*), [4](#page-7-5) libremidi::chunking\_parameters::default\_wattemidi::message::aftertouch(C++ func-(*C++ function*), [4](#page-7-5) libremidi::chunking\_parameters::interval<sup>libremidi::message::assign(C++ function), [8](#page-11-2)</sup> (*C++ member*), [4](#page-7-5) libremidi::chunking\_parameters::size (*C++ member*), [4](#page-7-5) libremidi::chunking\_parameters::wait (*C++ member*), [4](#page-7-5) libremidi::clamp (*C++ function*), [22](#page-25-6) libremidi::driver\_error (*C++ struct*), [4](#page-7-5) libremidi::driver\_error::~driver\_error (*C++ function*), [5](#page-8-3) libremidi::driver\_error::code (*C++ member*), [5](#page-8-3) libremidi::for\_all\_backends (*C++ function*), [22](#page-25-6) libremidi::for\_backend (*C++ function*), [22](#page-25-6)

libremidi::invalid\_device\_error (*C++ struct*), [5](#page-8-3) libremidi::invalid\_device\_error::~invalid\_device\_er (*C++ function*), [5](#page-8-3) libremidi::invalid\_device\_error::code (*C++ member*), [5](#page-8-3) libremidi::invalid\_parameter\_error (*C++ struct*), [6](#page-9-4) libremidi::invalid\_parameter\_error::~invalid\_parame (*C++ function*), [6](#page-9-4) libremidi::invalid\_parameter\_error::code (*C++ member*), [6](#page-9-4) libremidi::invalid\_use\_error (*C++ struct*), [6](#page-9-4) libremidi::invalid\_use\_error::~invalid\_use\_error (*C++ function*), [6](#page-9-4) libremidi::invalid\_use\_error::code (*C++ member*), [6](#page-9-4) libremidi::make\_tl (*C++ function*), [23](#page-26-5) libremidi::memory\_error (*C++ struct*), [7](#page-10-4) libremidi::memory\_error::~memory\_error (*C++ function*), [7](#page-10-4) libremidi::memory\_error::code (*C++ member*), [7](#page-10-4) libremidi::message (*C++ struct*), [7](#page-10-4) *tion*), [8](#page-11-2) libremidi::message::back (*C++ function*), [7,](#page-10-4) [8](#page-11-2) libremidi::message::begin (*C++ function*), [8](#page-11-2) libremidi::message::bytes (*C++ member*), [8](#page-11-2) libremidi::message::cbegin (*C++ function*), [8](#page-11-2) libremidi::message::cend (*C++ function*), [8](#page-11-2) libremidi::message::clear (*C++ function*), [8](#page-11-2) libremidi::message::control\_change (*C++ function*), [8](#page-11-2) libremidi::message::end (*C++ function*), [8](#page-11-2) libremidi::message::front (*C++ function*), [7](#page-10-4) libremidi::message::get\_channel (*C++ function*), [7](#page-10-4) libremidi::message::get\_message\_type (*C++ function*), [7](#page-10-4)

#### **libremidi**

libremidi::message::get meta event type (*C++ function*), [7](#page-10-4) libremidi::message::insert (*C++ function*), [8](#page-11-2) libremidi::message::is\_meta\_event (*C++ function*), [7](#page-10-4) libremidi:: message:: is note on or off (*C++ function*), [7](#page-10-4) *function*), [8](#page-11-2) libremidi::message::message (*C++ function*), libremidi::message\_type::SONG\_SELECT [7](#page-10-4) libremidi::message::note\_off (*C++ function*), [8](#page-11-2) libremidi::message::note\_on (*C++ function*), [8](#page-11-2) libremidi::message::operator[] (*C++ function*), [7,](#page-10-4) [8](#page-11-2) libremidi::message::pitch\_bend (*C++ function*), [8](#page-11-2) libremidi::message::poly\_pressure (*C++* libremidi::message\_type::TIME\_CLOCK *function*), [8](#page-11-2) libremidi::message::program\_change (*C++* libremidi::message\_type::TIME\_CODE (*C++ function*), [8](#page-11-2) libremidi::message::rbegin (*C++ function*), [8](#page-11-2) libremidi::message\_type::TUNE\_REQUEST libremidi::message::rend (*C++ function*), [8](#page-11-2) libremidi::message::size (*C++ function*), [7](#page-10-4) libremidi::message::timestamp (*C++ member*), [8](#page-11-2) libremidi::message::uses\_channel (*C++* libremidi::meta\_event\_type::COPYRIGHT *function*), [7](#page-10-4) libremidi::message\_type (*C++ enum*), [19](#page-22-5) libremidi::message\_type::ACTIVE\_SENSING (*C++ enumerator*), [20](#page-23-2) libremidi::message\_type::AFTERTOUCH (*C++ enumerator*), [20](#page-23-2) libremidi::message\_type::CONTINUE (*C++ enumerator*), [20](#page-23-2) libremidi::message\_type::CONTROL\_CHANGE (*C++ enumerator*), [19](#page-22-5) libremidi::message\_type::EOX (*C++ enumerator*), [20](#page-23-2) libremidi::message\_type::INVALID (*C++ enumerator*), [19](#page-22-5) libremidi::message\_type::NOTE\_OFF (*C++ enumerator*), [19](#page-22-5) libremidi::message\_type::NOTE\_ON (*C++ enumerator*), [19](#page-22-5) libremidi::message\_type::PITCH\_BEND (*C++ enumerator*), [20](#page-23-2) libremidi::message\_type::POLY\_PRESSURE (*C++ enumerator*), [19](#page-22-5) libremidi::message\_type::PROGRAM\_CHANGE (*C++ enumerator*), [20](#page-23-2) libremidi::message\_type::RESERVED1 (*C++*

libremidi::message::make\_command (*C++* libremidi::message\_type::SONG\_POS\_POINTER *enumerator*), [20](#page-23-2) libremidi::message\_type::RESERVED2 (*C++ enumerator*), [20](#page-23-2) libremidi::message\_type::RESERVED3 (*C++ enumerator*), [20](#page-23-2) libremidi::message\_type::RESERVED4 (*C++ enumerator*), [20](#page-23-2) (*C++ enumerator*), [20](#page-23-2) (*C++ enumerator*), [20](#page-23-2) libremidi::message\_type::START (*C++ enumerator*), [20](#page-23-2) libremidi::message\_type::STOP (*C++ enumerator*), [20](#page-23-2) libremidi::message\_type::SYSTEM\_EXCLUSIVE (*C++ enumerator*), [20](#page-23-2) libremidi::message\_type::SYSTEM\_RESET (*C++ enumerator*), [20](#page-23-2) (*C++ enumerator*), [20](#page-23-2) *enumerator*), [20](#page-23-2) (*C++ enumerator*), [20](#page-23-2) libremidi::meta\_event\_type (*C++ enum*), [20](#page-23-2) libremidi::meta\_event\_type::CHANNEL\_PREFIX (*C++ enumerator*), [21](#page-24-10) (*C++ enumerator*), [20](#page-23-2) libremidi::meta\_event\_type::CUE (*C++ enumerator*), [20](#page-23-2) libremidi::meta\_event\_type::DEVICE\_NAME (*C++ enumerator*), [20](#page-23-2) libremidi::meta\_event\_type::END\_OF\_TRACK (*C++ enumerator*), [21](#page-24-10) libremidi::meta\_event\_type::INSTRUMENT (*C++ enumerator*), [20](#page-23-2) libremidi::meta\_event\_type::KEY\_SIGNATURE (*C++ enumerator*), [21](#page-24-10) libremidi::meta\_event\_type::LYRIC (*C++ enumerator*), [20](#page-23-2) libremidi::meta\_event\_type::MARKER (*C++ enumerator*), [20](#page-23-2) libremidi::meta\_event\_type::MIDI\_PORT (*C++ enumerator*), [21](#page-24-10) libremidi::meta\_event\_type::PATCH\_NAME (*C++ enumerator*), [20](#page-23-2) libremidi::meta\_event\_type::PROPRIETARY (*C++ enumerator*), [21](#page-24-10) libremidi::meta\_event\_type::SEQUENCE\_NUMBER (*C++ enumerator*), [20](#page-23-2) libremidi::meta\_event\_type::SMPTE\_OFFSET

(*C++ enumerator*), [21](#page-24-10)

libremidi::meta\_event\_type::TEMPO\_CHANGE (*C++ enumerator*), [21](#page-24-10) libremidi::meta\_event\_type::TEXT (*C++ enumerator*), [20](#page-23-2) libremidi::meta\_event\_type::TIME\_SIGNATURE (*C++ enumerator*), [21](#page-24-10) libremidi::meta\_event\_type::TRACK\_NAME (*C++ enumerator*), [20](#page-23-2) libremidi::meta\_event\_type::UNKNOWN (*C++ enumerator*), [21](#page-24-10) libremidi::meta\_events (*C++ struct*), [9](#page-12-2) libremidi::meta\_events::channel (*C++ function*), [9](#page-12-2) libremidi::meta\_events::end\_of\_track (*C++ function*), [9](#page-12-2) libremidi::meta\_events::key\_signature (*C++ function*), [9](#page-12-2) libremidi:: meta events:: song position (*C++ function*), [9](#page-12-2) libremidi::meta\_events::tempo (*C++ function*), [9](#page-12-2) libremidi::meta\_events::time\_signature (*C++ function*), [9](#page-12-2) libremidi::midi\_bytes (*C++ type*), [28](#page-31-5) libremidi::midi\_error (*C++ enum*), [21](#page-24-10) libremidi::midi\_error::DRIVER\_ERROR (*C++ enumerator*), [21](#page-24-10) libremidi::midi\_error::INVALID\_DEVICE (*C++ enumerator*), [21](#page-24-10) libremidi::midi\_error::INVALID\_PARAMETER libremidi::midi\_in::set\_port\_name (*C++* (*C++ enumerator*), [21](#page-24-10) libremidi::midi\_error::INVALID\_USE (*C++* libremidi::midi\_out (*C++ class*), [15](#page-18-1) *enumerator*), [21](#page-24-10) libremidi::midi\_error::MEMORY\_ERROR (*C++ enumerator*), [21](#page-24-10) libremidi::midi\_error::NO\_DEVICES\_FOUND (*C++ enumerator*), [21](#page-24-10) libremidi::midi\_error::SYSTEM\_ERROR (*C++ enumerator*), [21](#page-24-10) libremidi::midi\_error::THREAD\_ERROR (*C++ enumerator*), [21](#page-24-10) libremidi::midi\_error::UNSPECIFIED (*C++ enumerator*), [21](#page-24-10) libremidi::midi\_error::WARNING (*C++ enumerator*), [21](#page-24-10) libremidi::midi\_error\_callback (*C++ type*), [28](#page-31-5) libremidi::midi\_exception (*C++ struct*), [10](#page-13-4) libremidi::midi\_exception::~midi\_exception libremidi::midi\_out::open\_virtual\_port (*C++ function*), [10](#page-13-4) libremidi::midi\_in (*C++ class*), [13](#page-16-1) libremidi::midi\_in::~midi\_in (*C++ function*), [13](#page-16-1) libremidi::midi\_in::cancel\_callback

(*C++ function*), [14](#page-17-0) libremidi::midi\_in::close\_port (*C++ function*), [14](#page-17-0) libremidi::midi\_in::get\_current\_api (*C++ function*), [13](#page-16-1) libremidi::midi\_in::get\_message (*C++ function*), [15](#page-18-1) libremidi::midi\_in::get\_port\_count (*C++ function*), [14](#page-17-0) libremidi::midi\_in::get\_port\_name (*C++ function*), [14](#page-17-0) libremidi::midi\_in::ignore\_types (*C++ function*), [15](#page-18-1) libremidi::midi\_in::is\_port\_open (*C++ function*), [14](#page-17-0) libremidi::midi\_in::message\_callback (*C++ type*), [13](#page-16-1) libremidi::midi\_in::midi\_in (*C++ function*), [13](#page-16-1) libremidi::midi\_in::open\_port (*C++ function*), [13](#page-16-1) libremidi::midi\_in::open\_virtual\_port (*C++ function*), [14](#page-17-0) libremidi::midi\_in::set\_callback (*C++ function*), [14](#page-17-0) libremidi::midi\_in::set\_client\_name (*C++ function*), [15](#page-18-1) libremidi::midi\_in::set\_error\_callback (*C++ function*), [15](#page-18-1) *function*), [15](#page-18-1) libremidi::midi\_out::~midi\_out (*C++ function*), [15](#page-18-1) libremidi::midi\_out::close\_port (*C++ function*), [16](#page-19-0) libremidi::midi\_out::get\_current\_api (*C++ function*), [15](#page-18-1) libremidi::midi\_out::get\_port\_count (*C++ function*), [16](#page-19-0) libremidi::midi\_out::get\_port\_name (*C++ function*), [16](#page-19-0) libremidi::midi\_out::is\_port\_open (*C++ function*), [16](#page-19-0) libremidi::midi\_out::midi\_out (*C++ function*), [15](#page-18-1) libremidi::midi\_out::open\_port (*C++ function*), [16](#page-19-0) (*C++ function*), [16](#page-19-0) libremidi::midi\_out::send\_message (*C++ function*), [16](#page-19-0) libremidi::midi\_out::set\_chunking\_parameters

(*C++ function*), [17](#page-20-3)

libremidi::midi out::set client name (*C++ function*), [17](#page-20-3) libremidi::midi\_out::set\_error\_callback libremidi::track\_event::m (*C++ member*), [12](#page-15-5) (*C++ function*), [17](#page-20-3) libremidi::midi\_out::set\_port\_name (*C++ function*), [17](#page-20-3) libremidi::midi\_track (*C++ type*), [29](#page-32-1) libremidi::no\_devices\_found\_error (*C++* libremidi::util::read\_bytes (*C++ function*), *struct*), [10](#page-13-4) libremidi::no\_devices\_found\_error::~no\_devibremidiundteroread\_uint16\_be (C++ (*C++ function*), [10](#page-13-4) libremidi::no\_devices\_found\_error::code libremidi::util::read\_uint24\_be (*C++* (*C++ member*), [10](#page-13-4) libremidi::observer (*C++ class*), [17](#page-20-3) libremidi::observer::~observer (*C++ function*), [17](#page-20-3) libremidi::observer::callbacks (*C++ struct*), [11,](#page-14-2) [17](#page-20-3) libremidi::observer::callbacks::input\_added (*C++ member*), [11,](#page-14-2) [17](#page-20-3) libremidi::observer::callbacks::input\_removed *function*), [25](#page-28-5) (*C++ member*), [11,](#page-14-2) [17](#page-20-3) libremidi::observer::callbacks::output\_added (*C++ member*), [11,](#page-14-2) [17](#page-20-3) libremidi::observer::callbacks::output\_removed *function*), [26](#page-29-4) (*C++ member*), [11,](#page-14-2) [17](#page-20-3) libremidi::observer::observer (*C++ function*), [17](#page-20-3) libremidi::open\_midi\_in (*C++ function*), [23](#page-26-5) libremidi::open\_midi\_observer (*C++ function*), [23](#page-26-5) libremidi::open\_midi\_out (*C++ function*), [24](#page-27-5) libremidi::parseEvent (*C++ function*), [24](#page-27-5) libremidi::reader (*C++ class*), [18](#page-21-2) libremidi::reader::~reader (*C++ function*), [18](#page-21-2) libremidi::reader::get\_end\_time (*C++ function*), [18](#page-21-2) libremidi::reader::parse (*C++ function*), [18](#page-21-2) libremidi::reader::reader (*C++ function*), [18](#page-21-2) libremidi::reader::startingTempo (*C++ member*), [18](#page-21-2) libremidi::reader::ticksPerBeat (*C++ member*), [18](#page-21-2) libremidi::reader::tracks (*C++ member*), [18](#page-21-2) LIBREMIDI\_EXPORT (*C macro*), [27](#page-30-1) libremidi::system\_error (*C++ struct*), [11](#page-14-2) libremidi::system\_error::~system\_error LIBREMIDI\_VERSION (*C macro*), [28](#page-31-5) (*C++ function*), [11](#page-14-2) libremidi::system\_error::code (*C++ member*), [11](#page-14-2) libremidi::thread\_error (*C++ struct*), [12](#page-15-5) libremidi::thread\_error::~thread\_error (*C++ function*), [12](#page-15-5) libremidi::thread\_error::code (*C++ member*), [12](#page-15-5) libremidi::track\_event (*C++ struct*), [12](#page-15-5) libremidi::track\_event::tick (*C++ member*), [12](#page-15-5) libremidi::track\_event::track (*C++ member*), [12](#page-15-5) [24](#page-27-5) *function*), [24](#page-27-5) *function*), [25](#page-28-5) libremidi::util::read\_uint32\_be (*C++ function*), [25](#page-28-5) libremidi::util::read\_variable\_length (*C++ function*), [25](#page-28-5) libremidi::util::write\_double\_be (*C++ function*), [25](#page-28-5) libremidi::util::write\_float\_be (*C++* libremidi::util::write\_int16\_be (*C++ function*), [26](#page-29-4) libremidi::util::write\_int32\_be (*C++* libremidi::util::write\_uint16\_be (*C++ function*), [26](#page-29-4) libremidi::util::write\_uint32\_be (*C++ function*), [26](#page-29-4) libremidi::util::write\_variable\_length (*C++ function*), [26](#page-29-4) libremidi::writer (*C++ class*), [18](#page-21-2) libremidi::writer::~writer (*C++ function*), [18](#page-21-2) libremidi::writer::add\_event (*C++ function*), [18](#page-21-2) libremidi::writer::add\_track (*C++ function*), [18](#page-21-2) libremidi::writer::get\_num\_tracks (*C++ function*), [18](#page-21-2) libremidi::writer::get\_tracks (*C++ function*), [18](#page-21-2) libremidi::writer::write (*C++ function*), [18](#page-21-2) libremidi::writer::writer (*C++ function*), [18](#page-21-2) LIBREMIDI\_INLINE (*C macro*), [27](#page-30-1)